# Analytical Solutions Inc. Presents

SQL Workshop TM 3.0

Introducing The First Windows
Based Stored Procedure
Debugger For MS/Sybase SQL
Server Databases

SQL Workshop 3.0 is a powerful tool for querying, creating, and maintaining database objects.

SQL Workshop is the perfect supplement when using Powersoft's Powerbuilder, Microsoft Visual Basic, or any other GUI based development tool.

Continue - Left mouse button (Page Down Key)

**Quit - Escape Key** 

Most database tools are built for Database Administrators (DBA) and priced accordingly. SQL Workshop, although capable of performing all Database Administration functions, is tailored towards the developers of database objects and applications.

Continue - Left mouse button (Page Down Key)

**Quit - Escape Key** 

For example, application developers spend a majority of their time creating and testing database objects, managing table data, querying table data, and other similar development tasks. They spend little, if any time creating database devices, allocating databases, managing database space, and other tasks usually performed by database administrators.

Continue - Left mouse button (Page Down Key)

**Quit - Escape Key** 

**Overview** 

SQL Workshop is the only tool that focuses on the application developer and provides all of the functionality client/server developers need to effectively do their jobs at a price that is affordable to even the smallest development shops.

Continue - Left mouse button (Page Down Key)

**Quit - Escape Key** 

Major features of SQL Workshop include:

SQL Server Stored Procedeure Debugger

Compares and transfers data between tables

Windows interface for the SQL Server Bulk Copy Program (BCP)

Continue - Left mouse button (Page Down Key)

**Quit - Escape Key** 

#### **Features**

- Reverse engineers database objects (tables, indexes, procedures, etc.).
- Automatically creates SQL SELECT queries for you.
- Imports and exports table data from/into Excel Spreadsheets.

Continue - Left mouse button (Page Down Key)

Quit - Escape Key

### **Features**

- Searches for text in SQL Server objects throughout an entire server.
- Extensive On-Line Help and SQL Syntax Reference.
- And more....

Continue - Left mouse button (Page Down Key)

Quit - Escape Key

**Overview** 

SQL Workshop can access any ODBC compliant database (including Sybase System 10) which distinguishes it from similar database products.

Continue - Left mouse button (Page Down Key)

**Quit - Escape Key** 

SQL Workshop increases your productivity and reduces your development time by automating many of the tasks you perform to develop and maintain database objects.

For example, SQL Workshop generates for you, the SQL necessary to create all types of stored procedures.

Continue - Left mouse button (Page Down Key)

**Quit - Escape Key** 

The following presentation (50 slides) will focus on the features of SQL Workshop that make it superior to other database management tools.

Use the keys/mouse buttons shown below to navigate through the demo. Press the ESCAPE key to exit the demo at any time.

Continue - Left mouse button (Page Down Key)

Quit - Escape Key

**Overview** 

Introducing SQL Workshop 3.0.....

Continue - Left mouse button (Page Down Key)

Quit - Escape Key

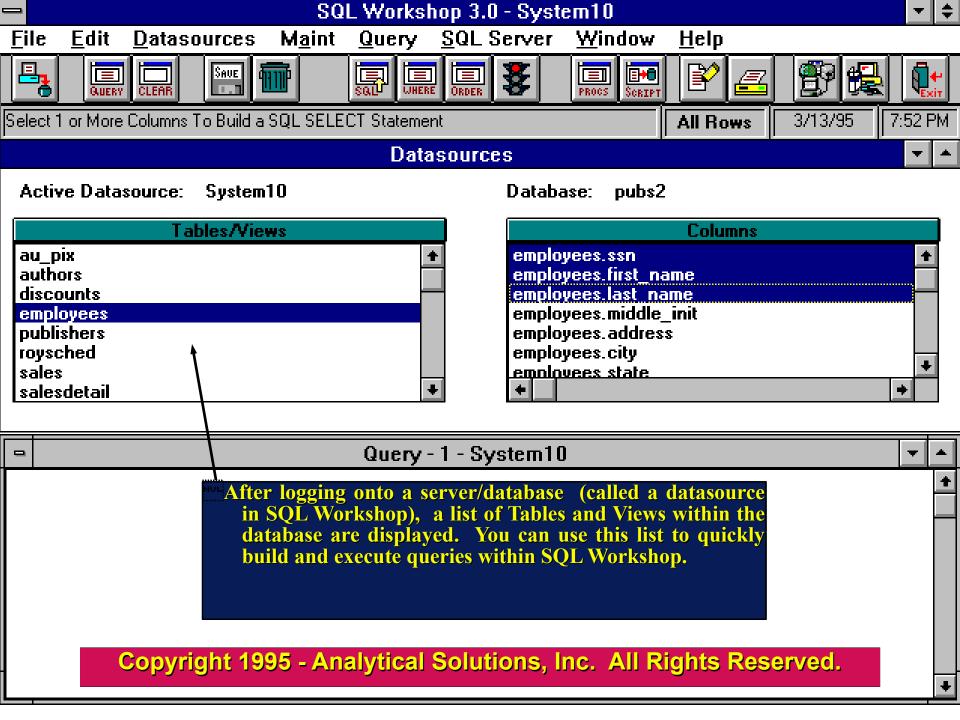

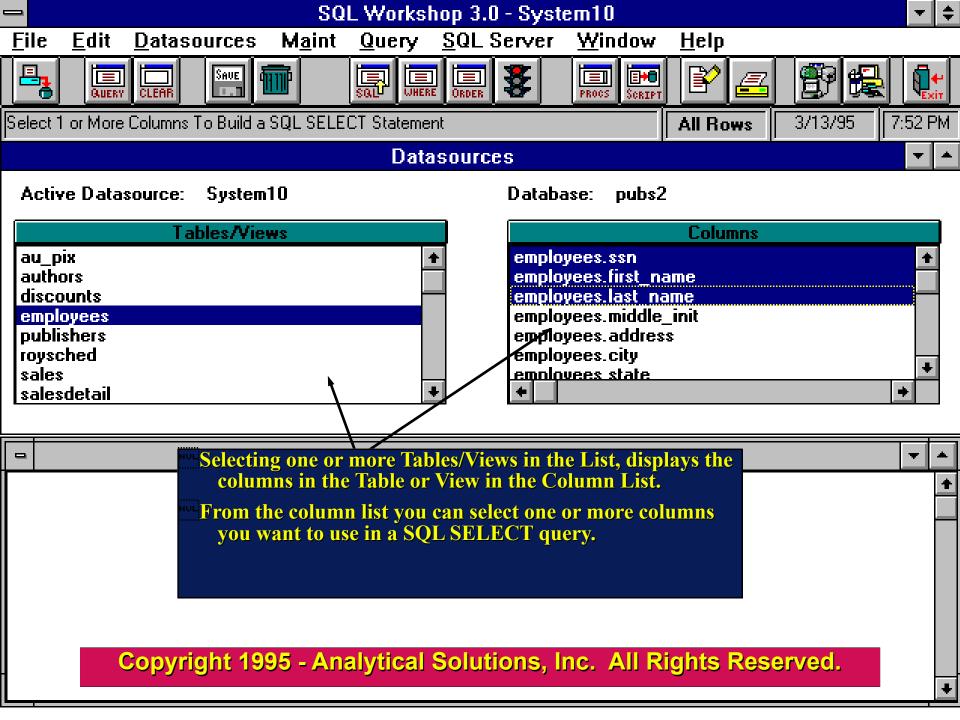

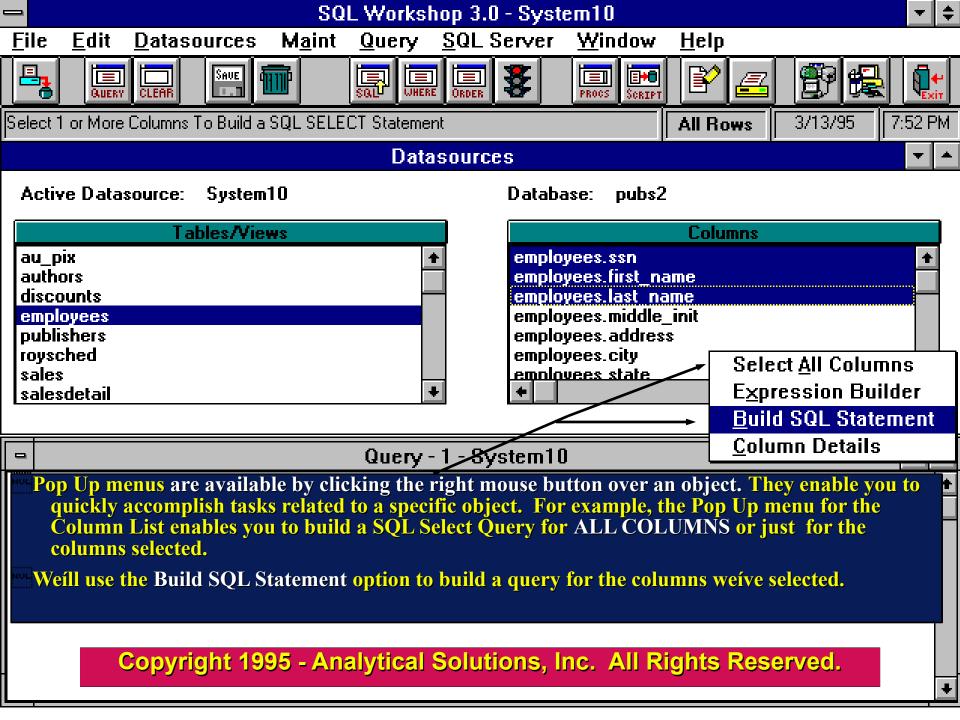

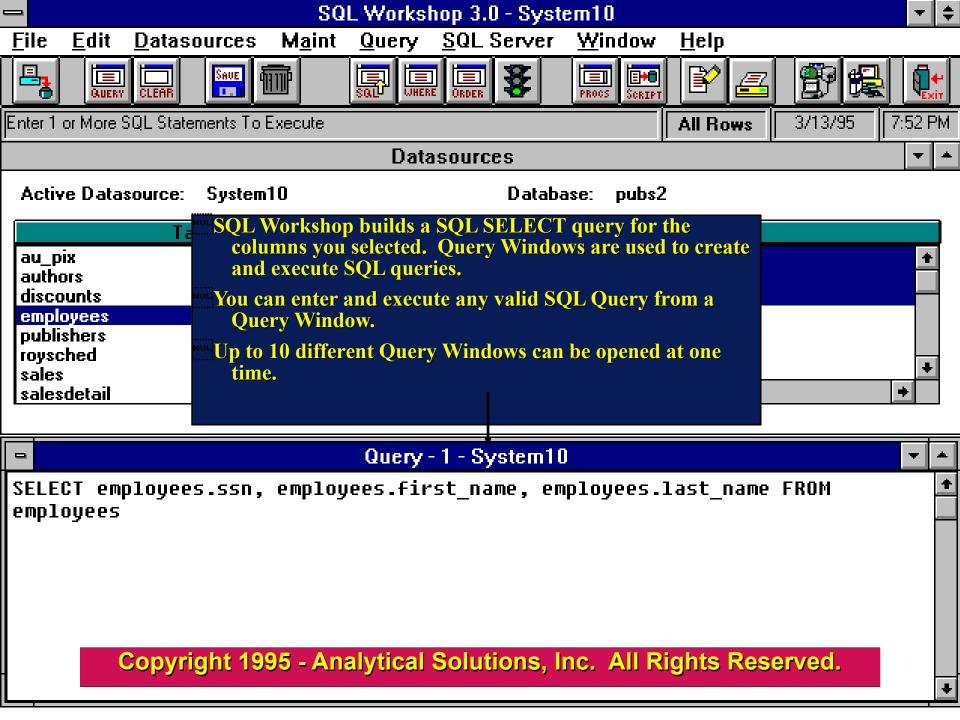

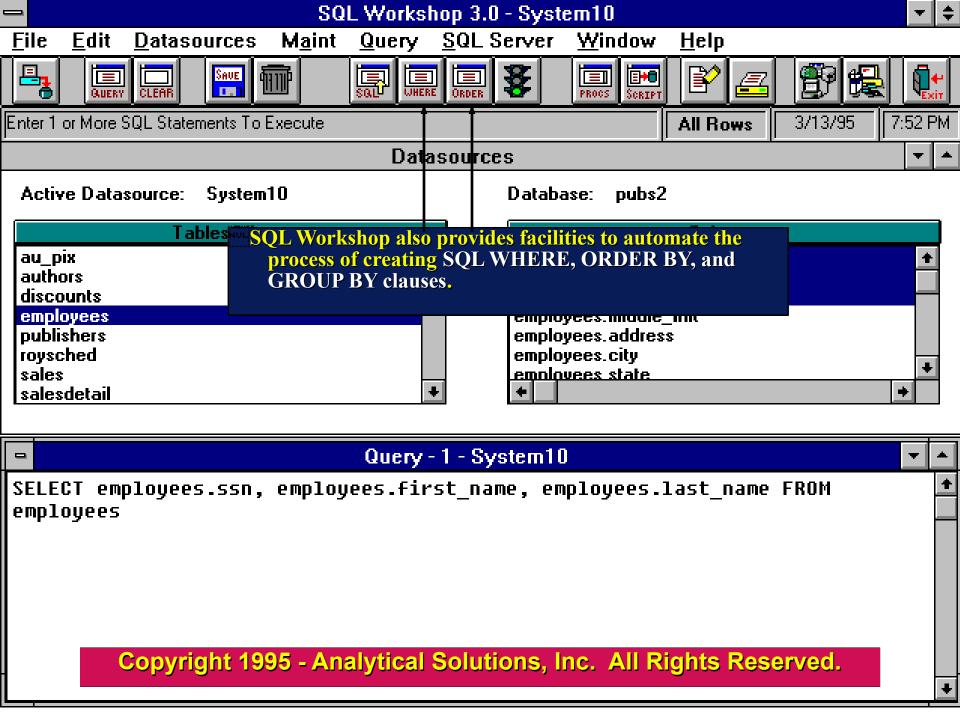

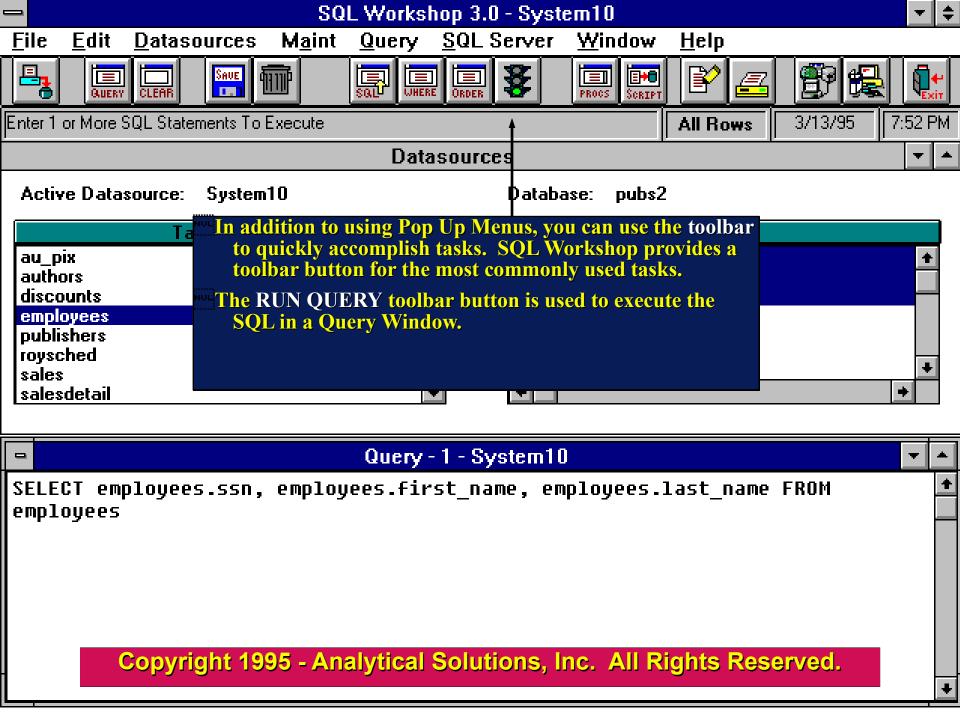

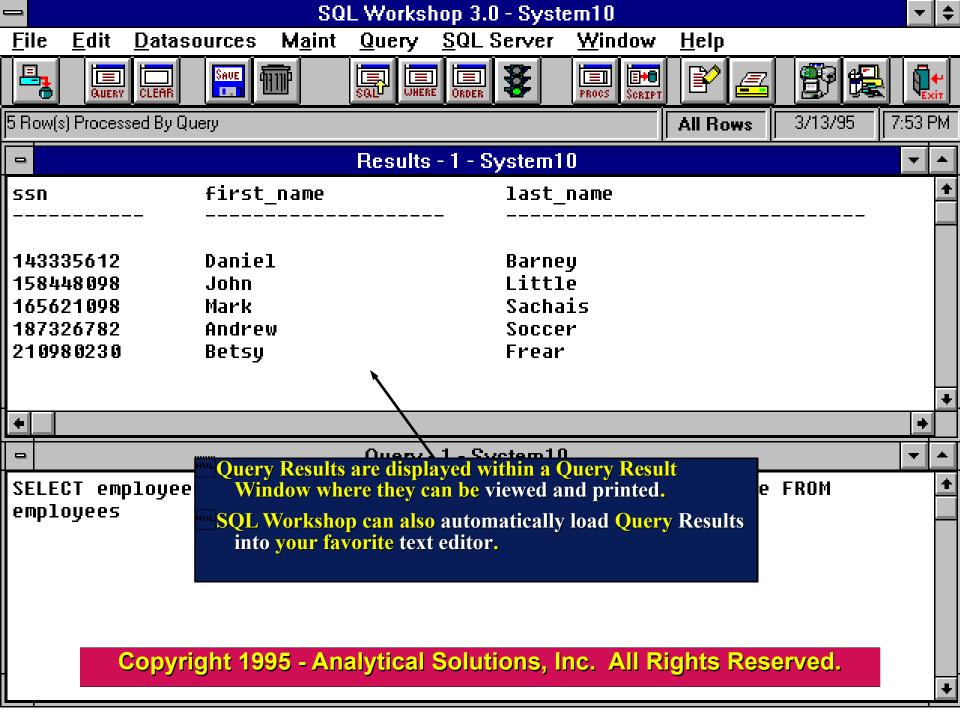

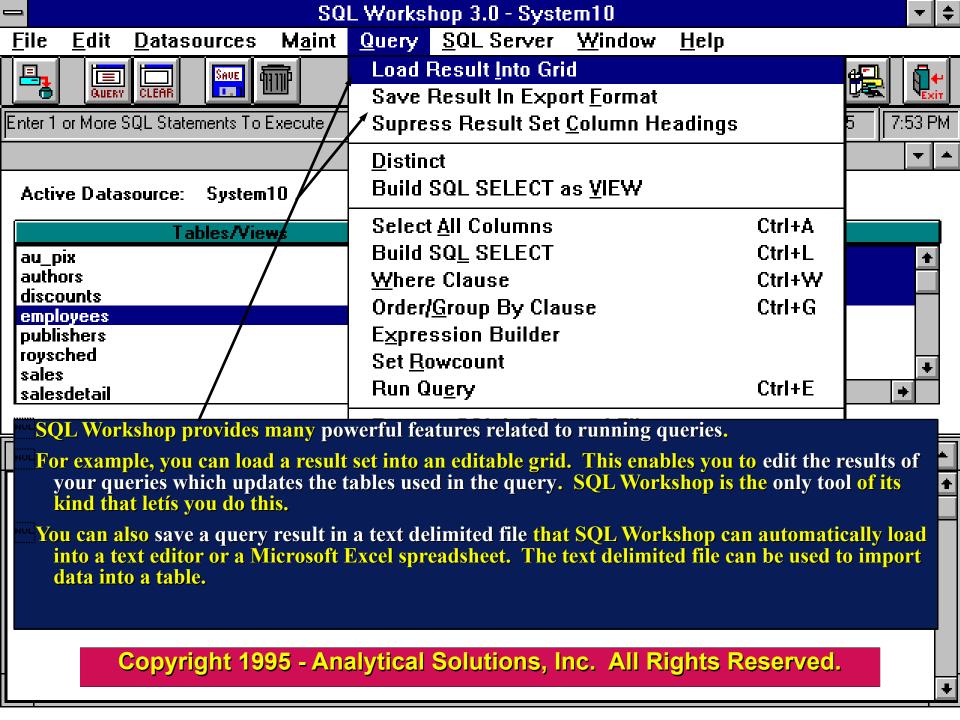

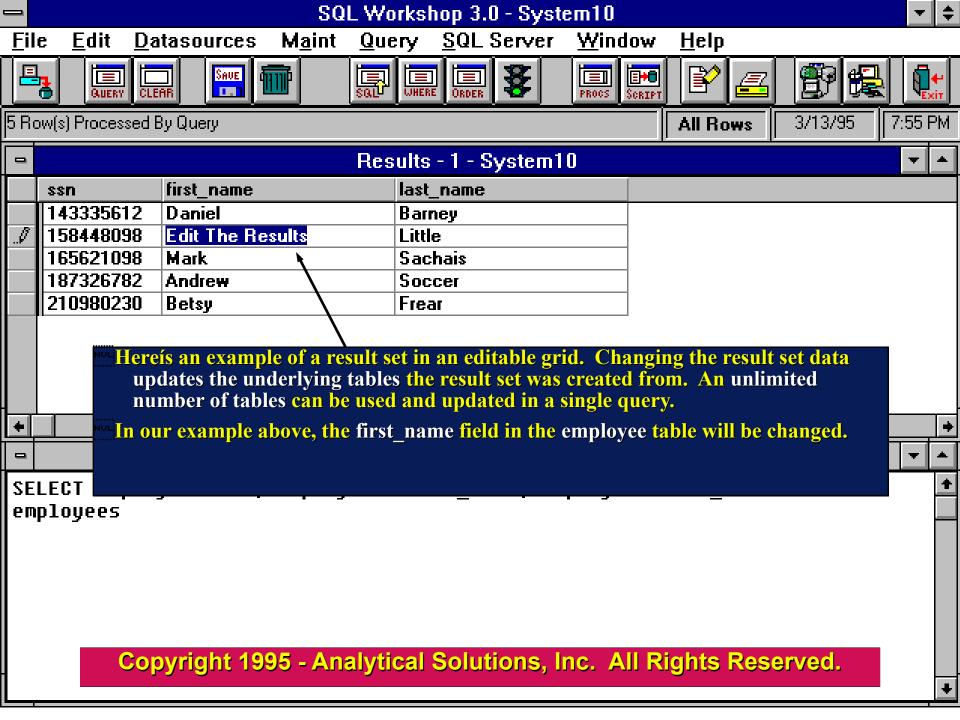

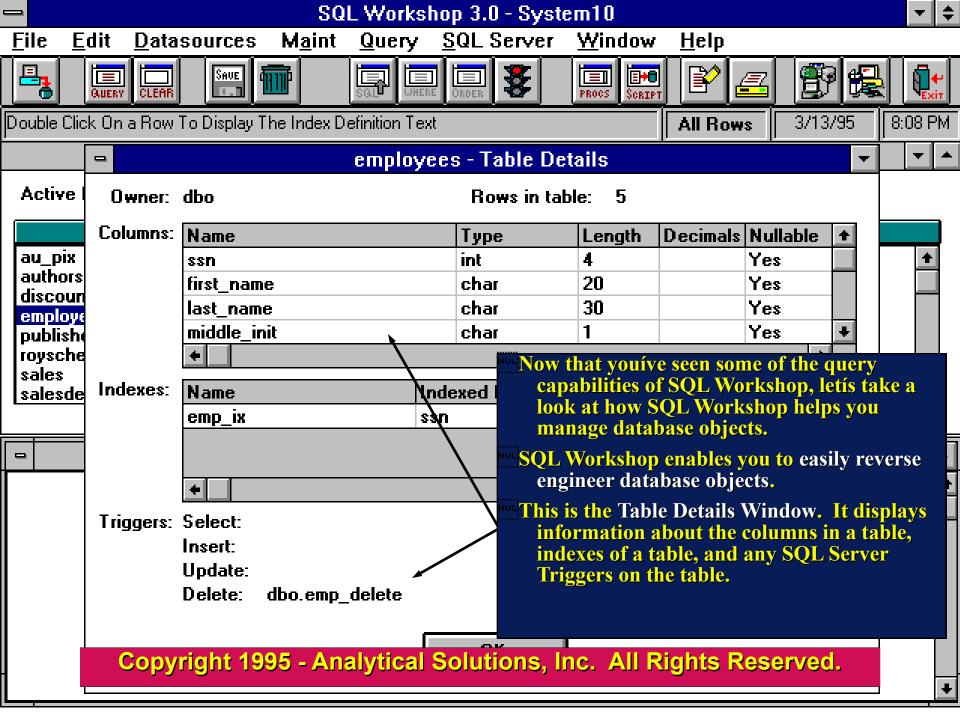

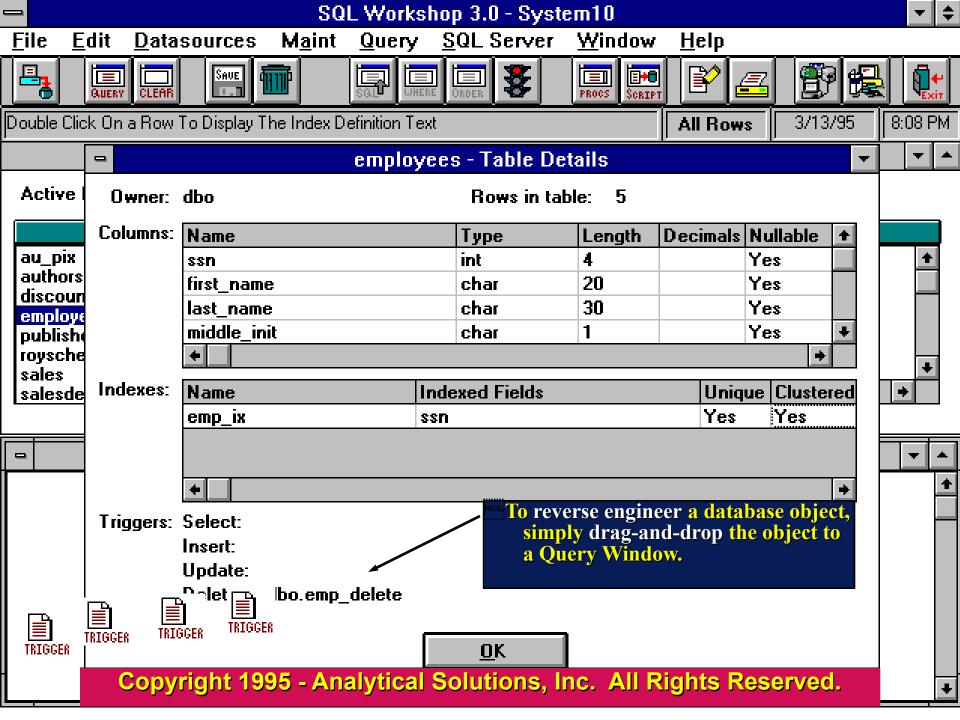

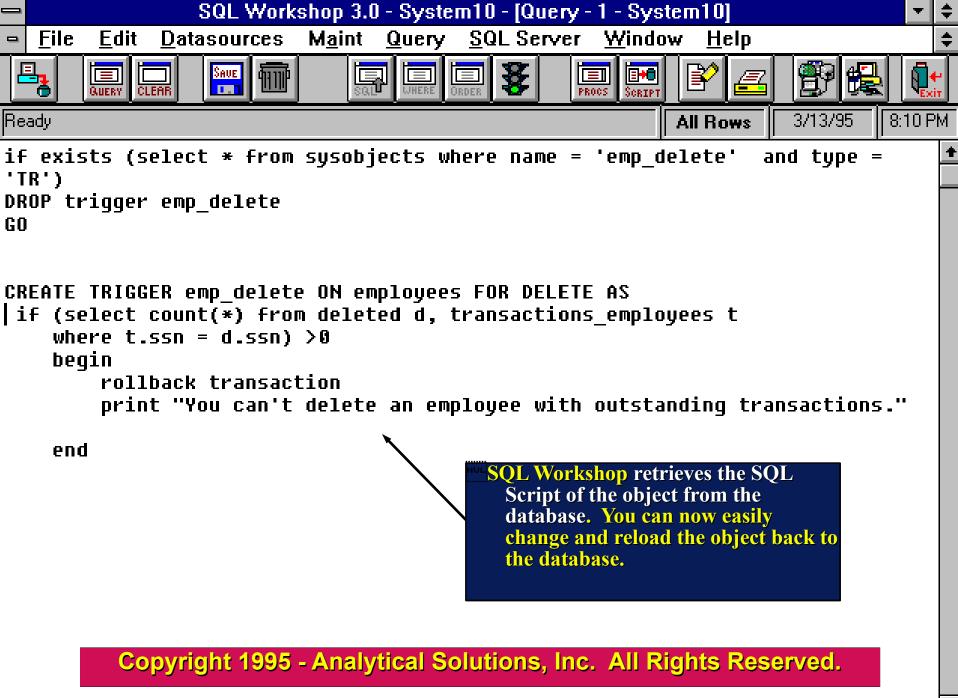

+

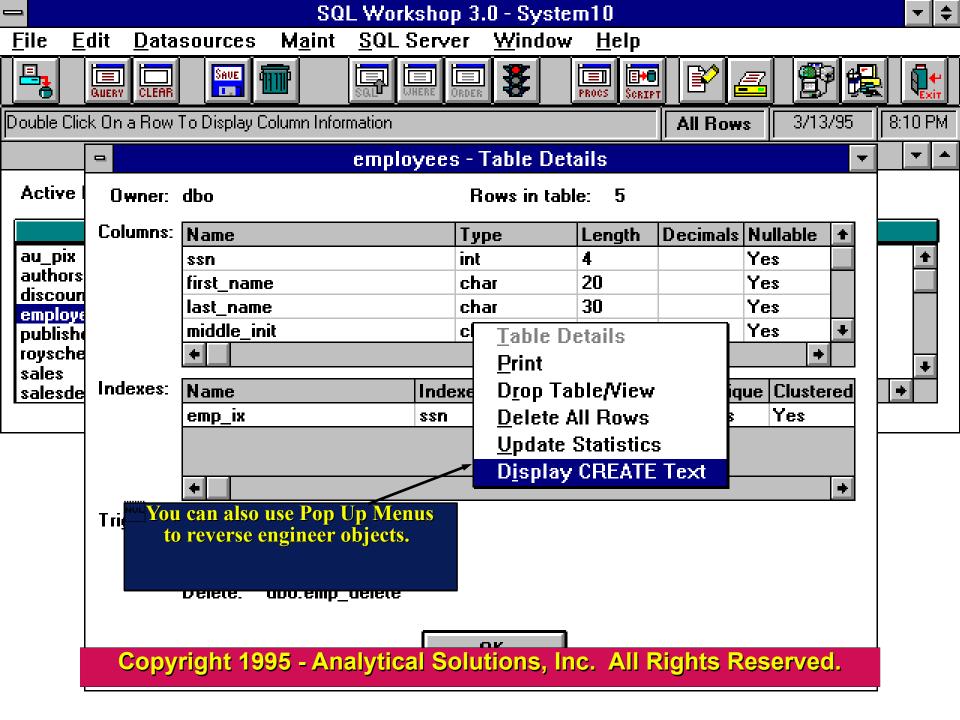

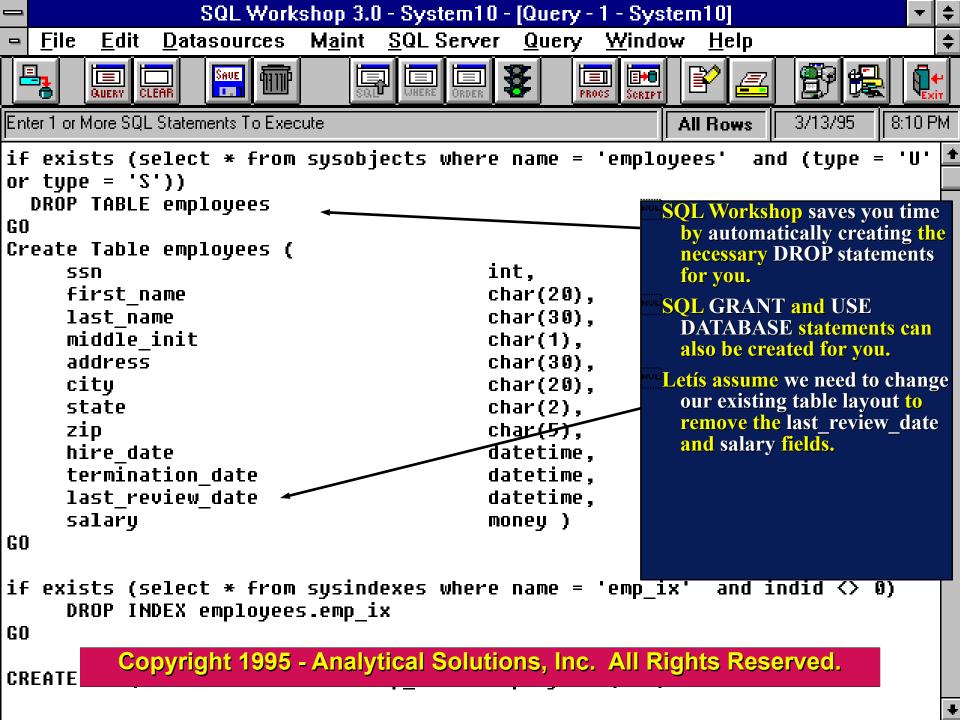

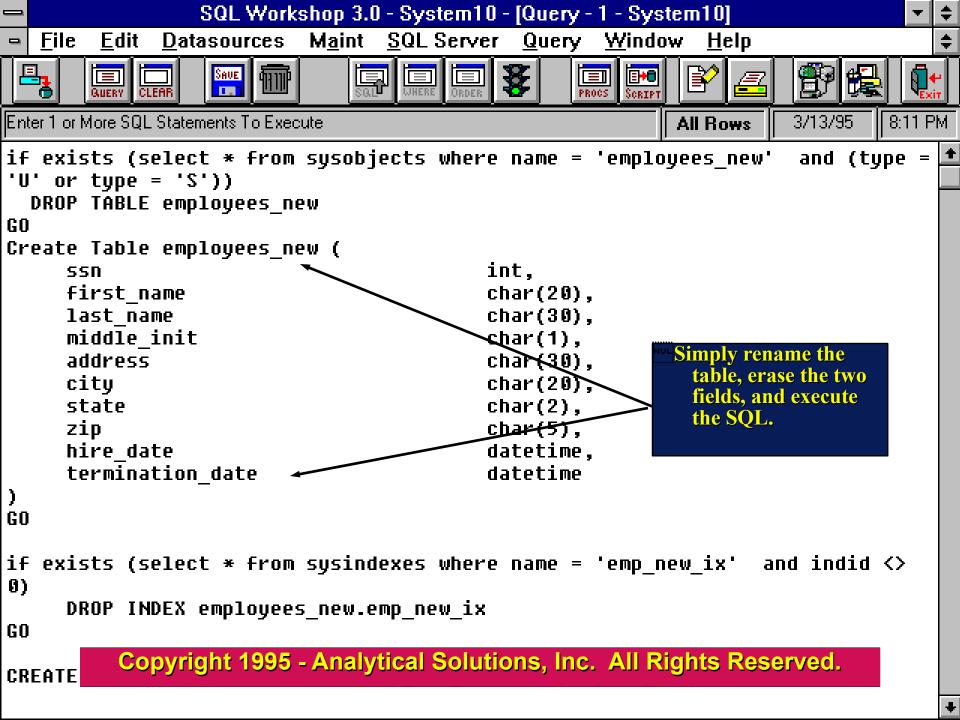

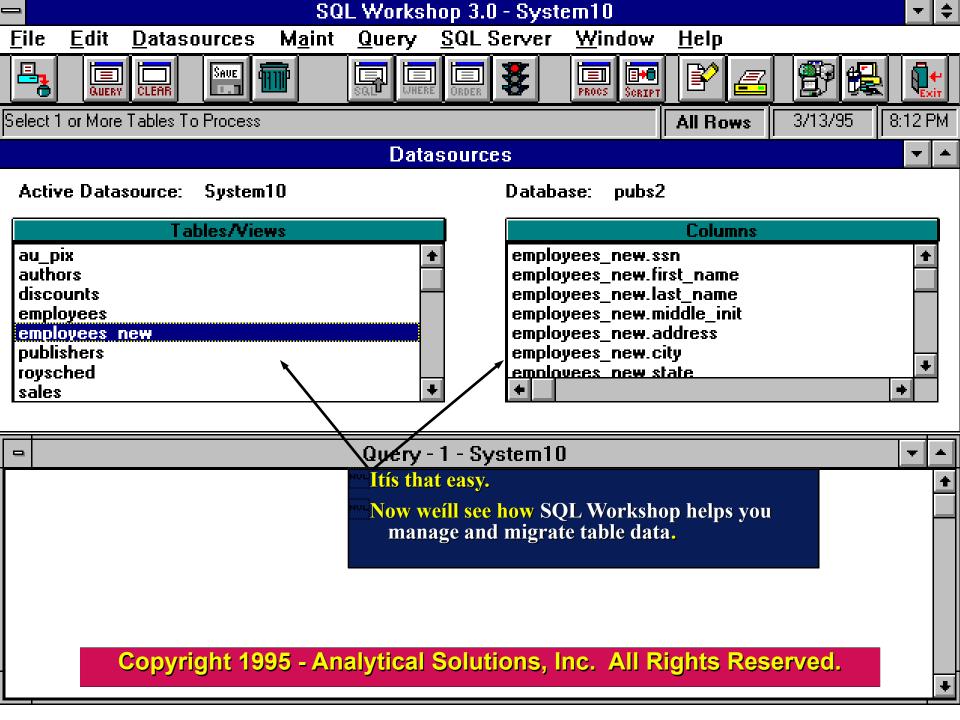

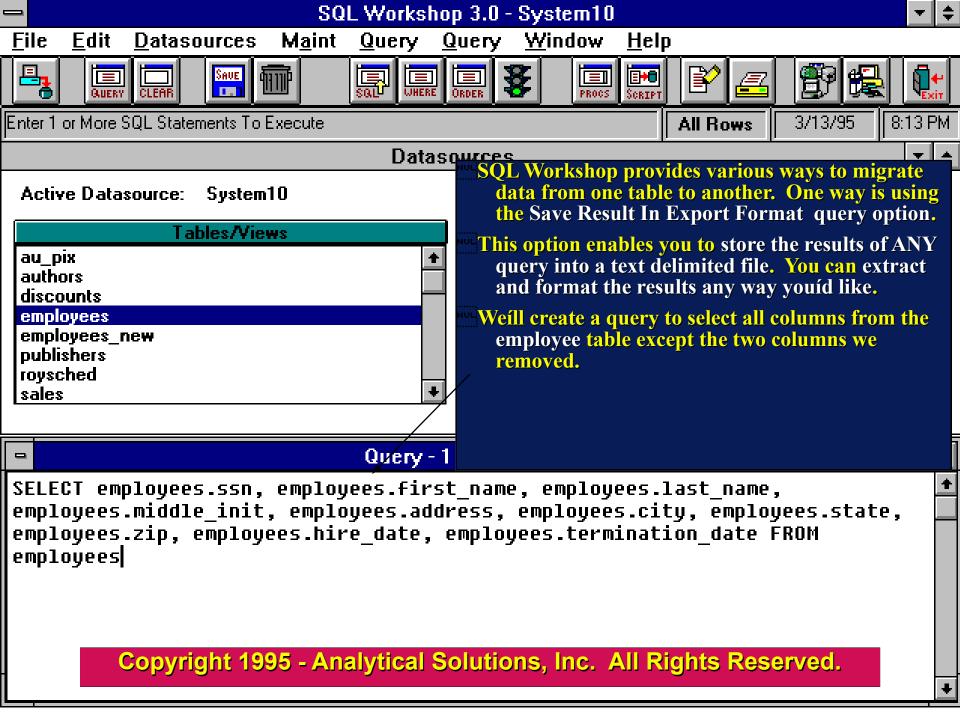

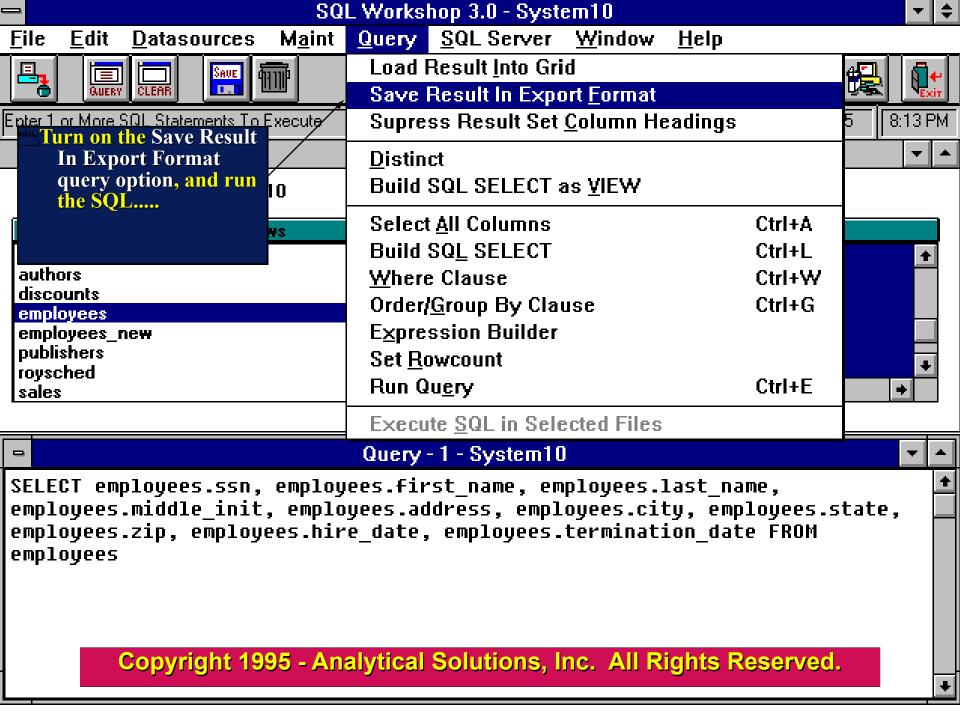

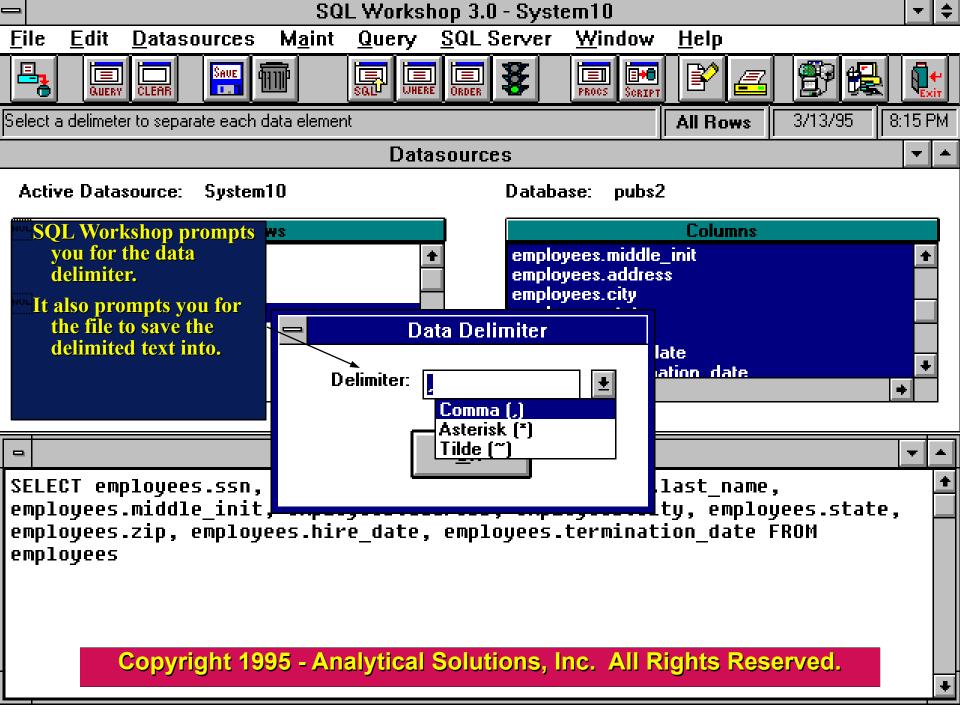

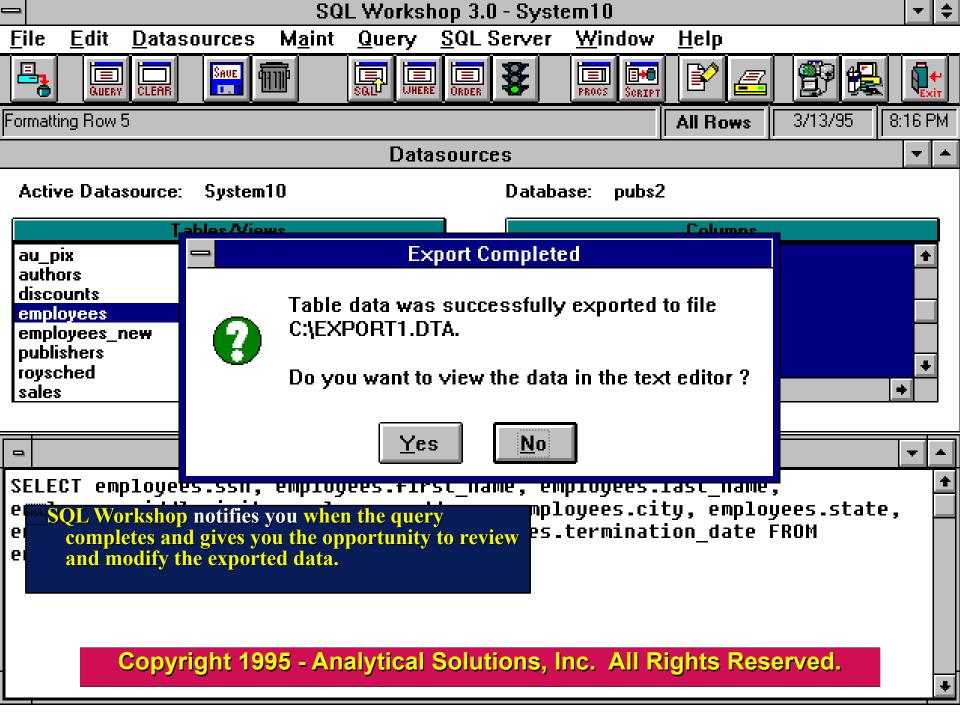

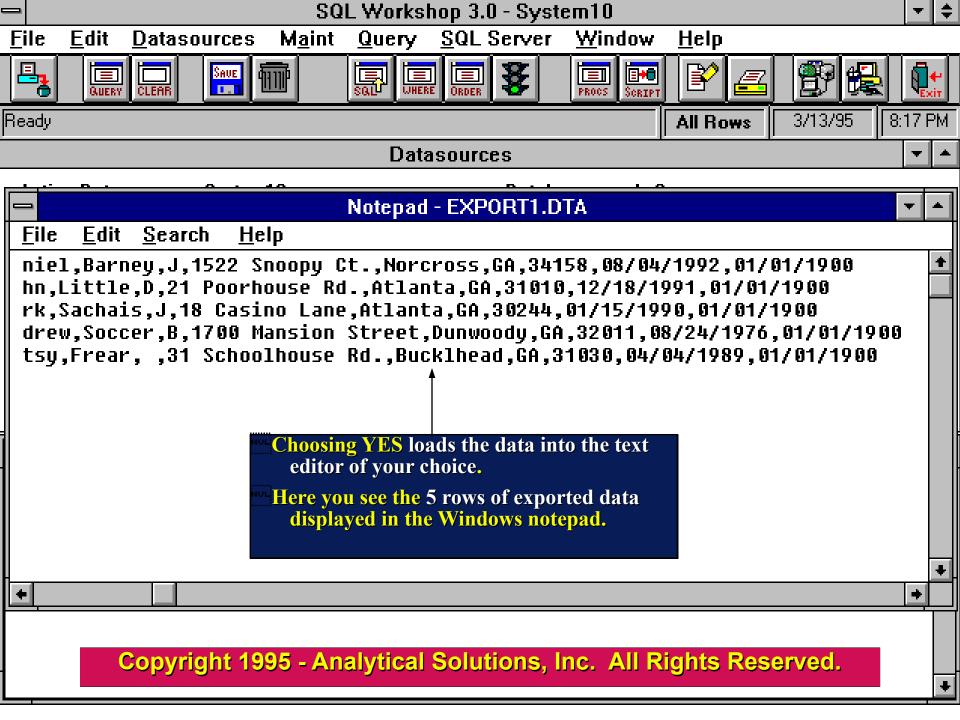

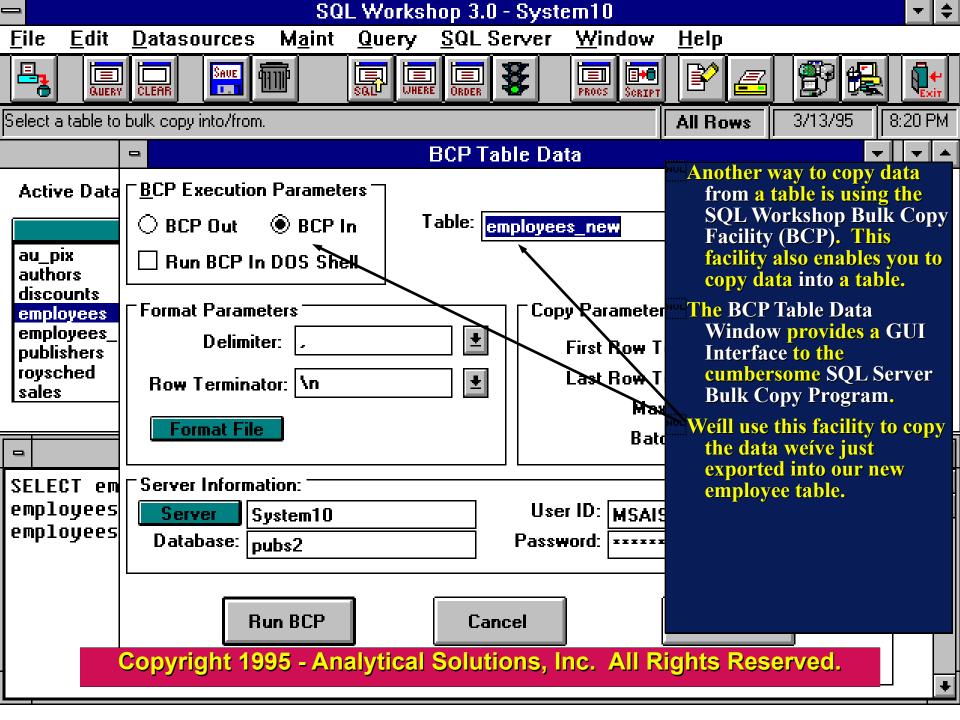

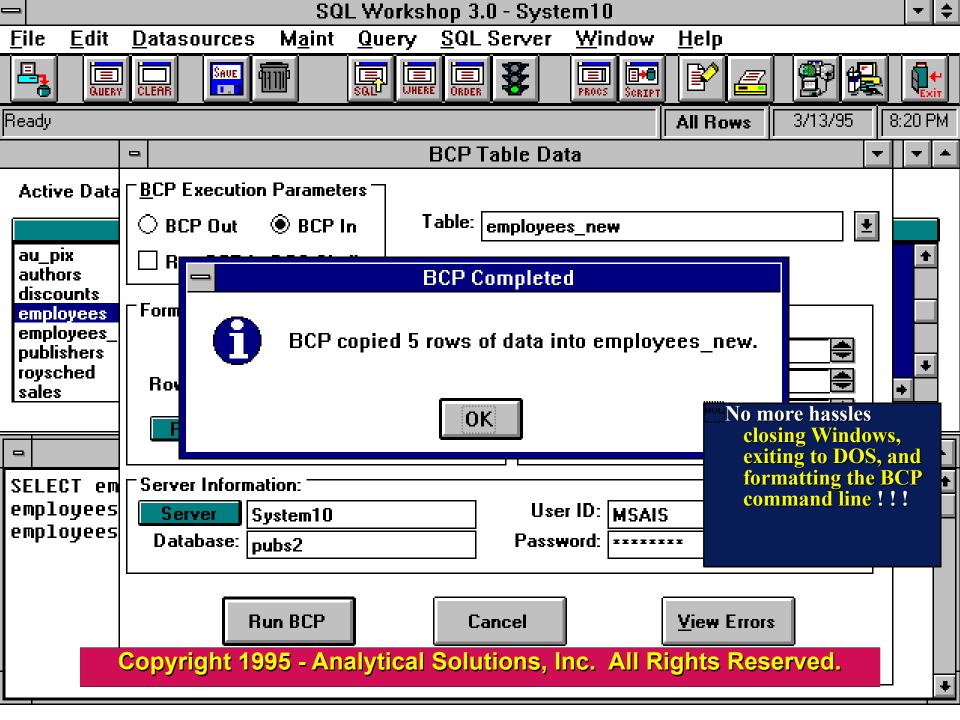

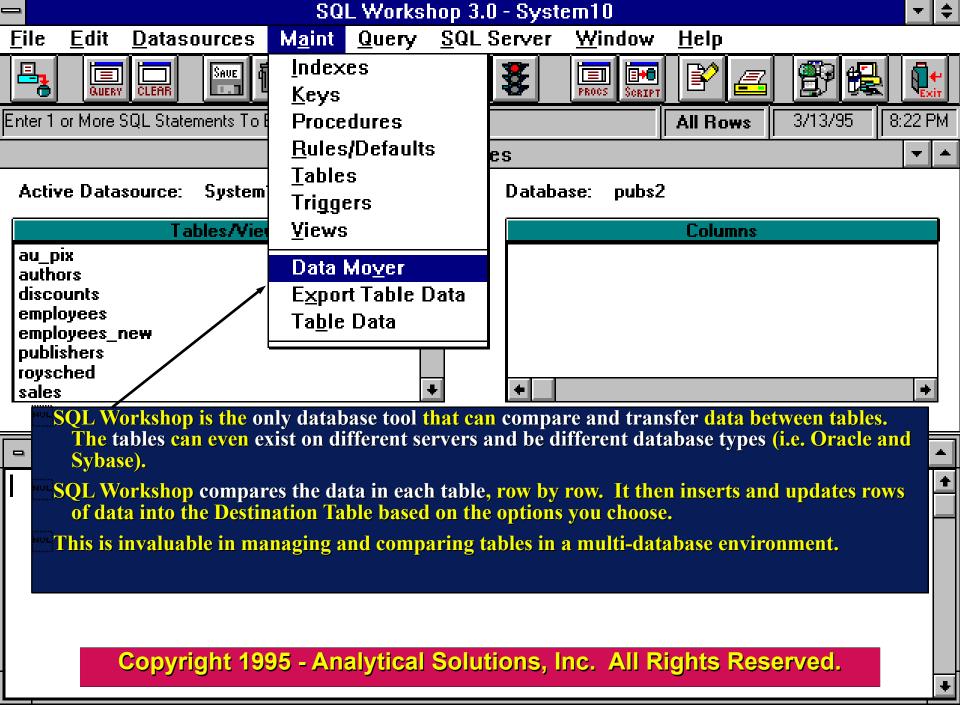

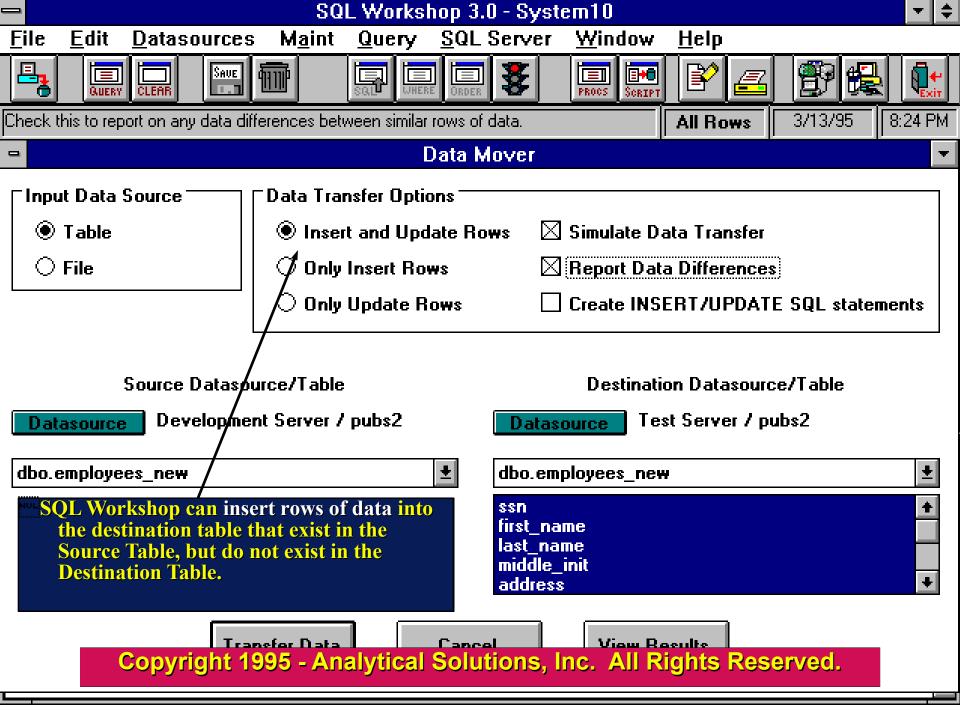

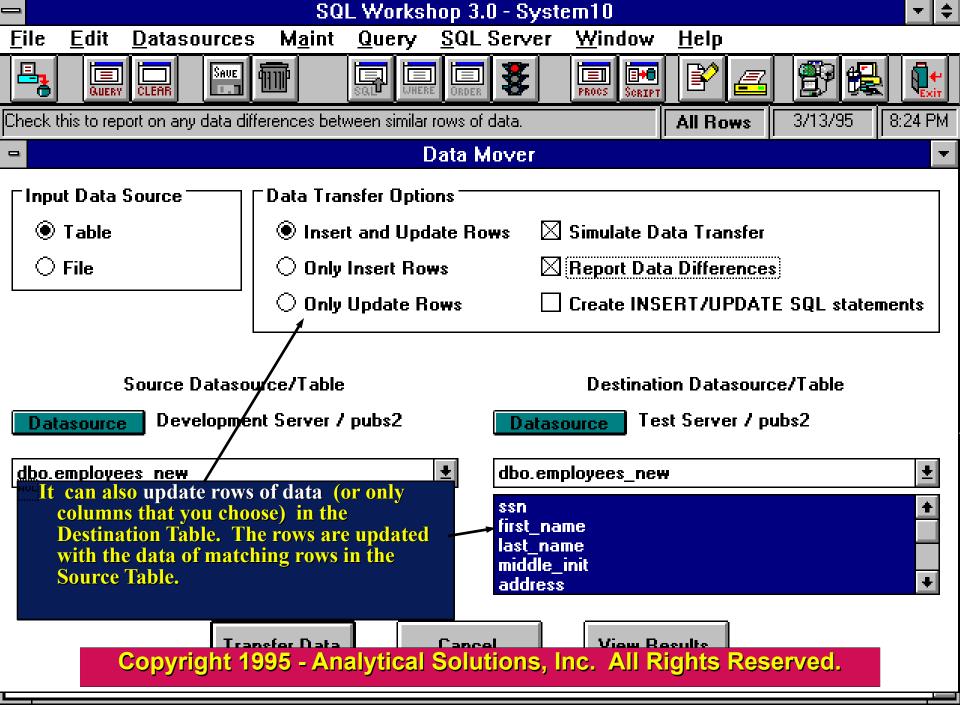

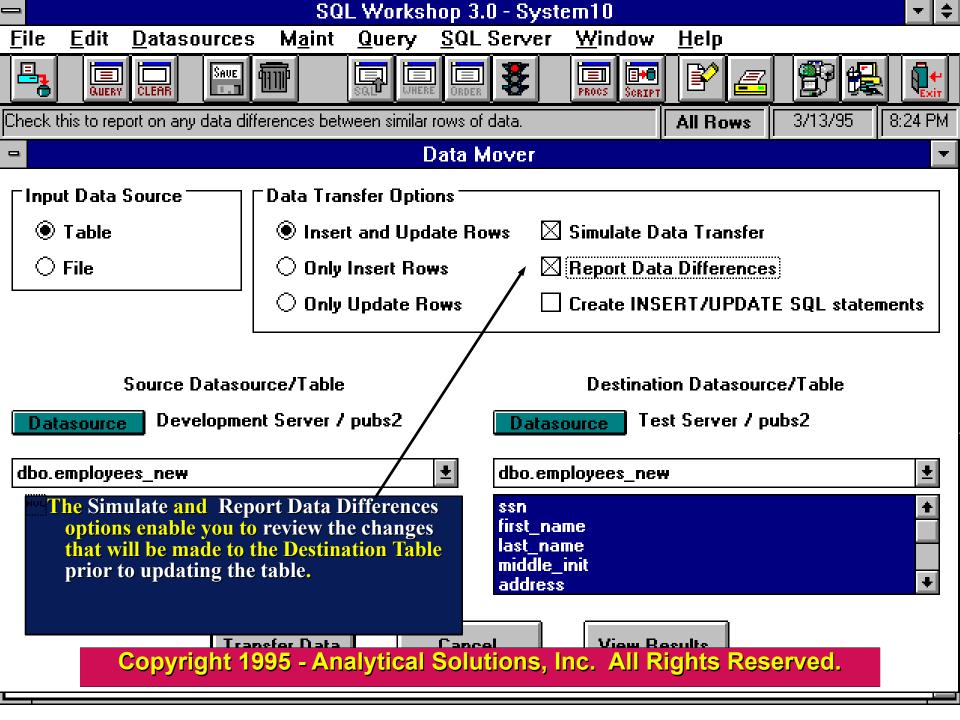

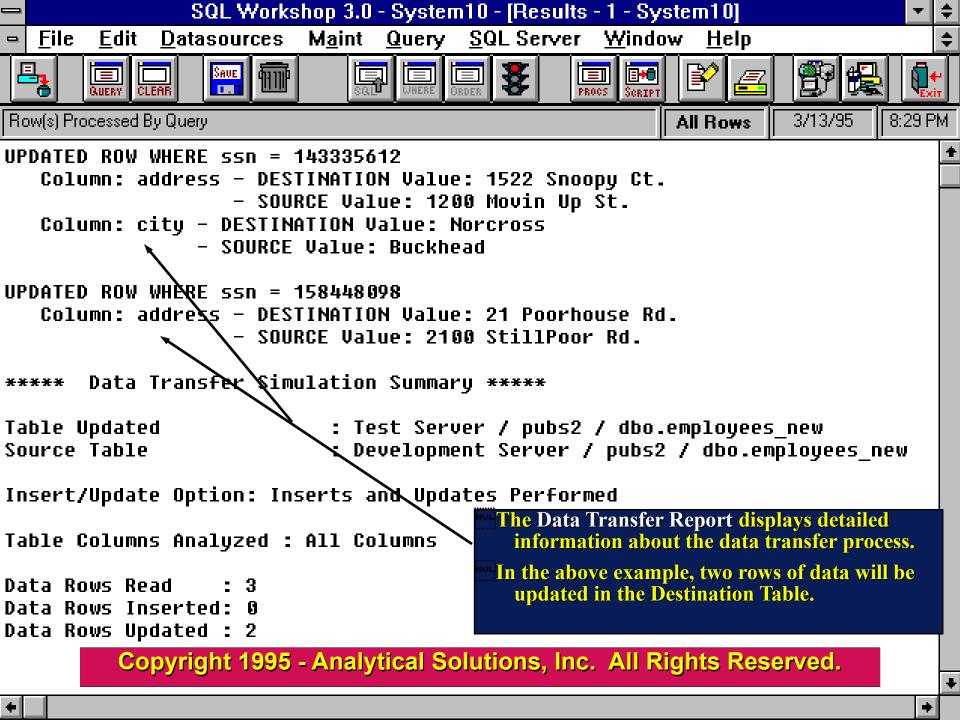

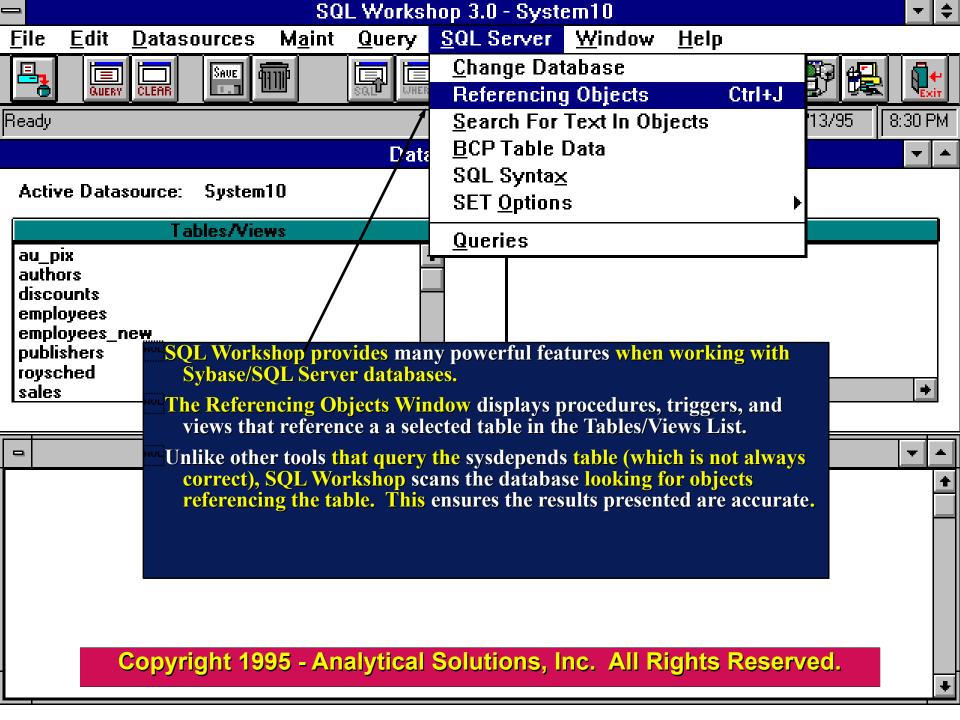

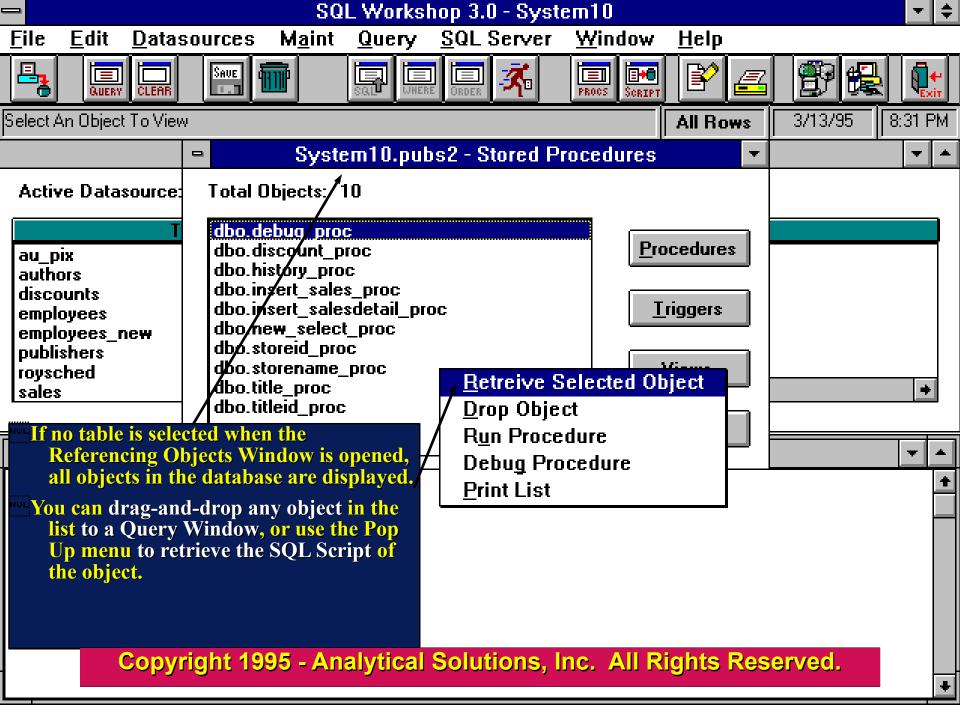

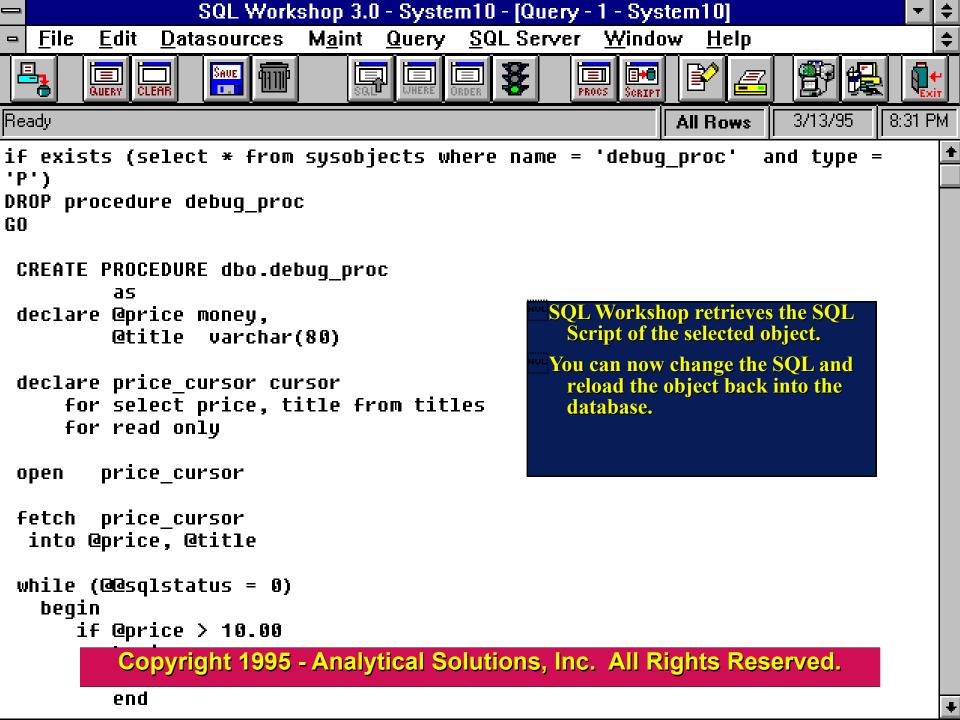

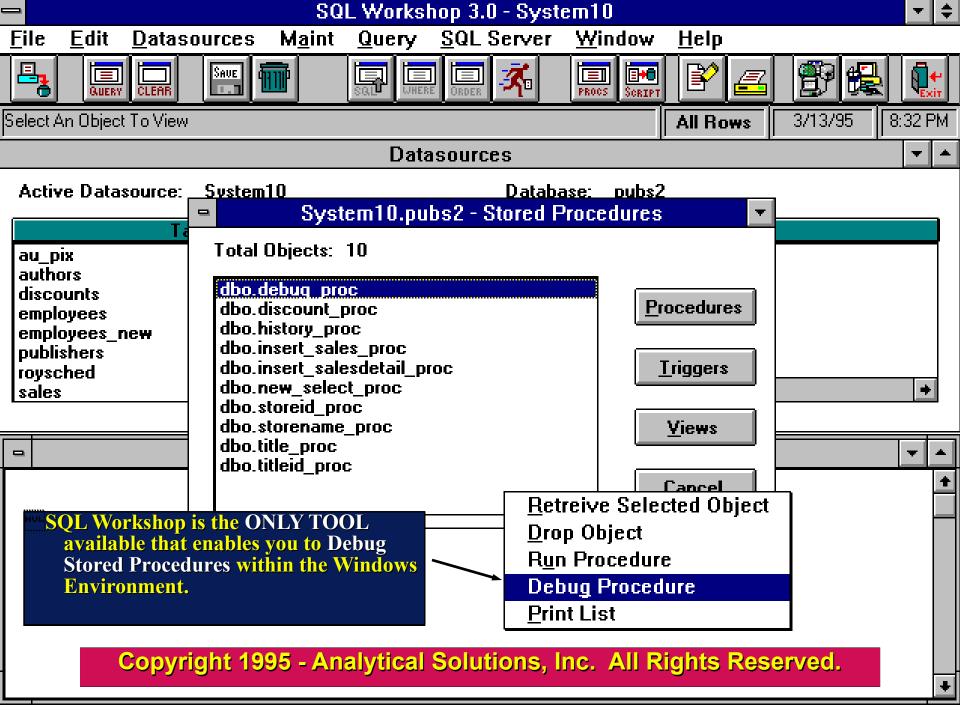

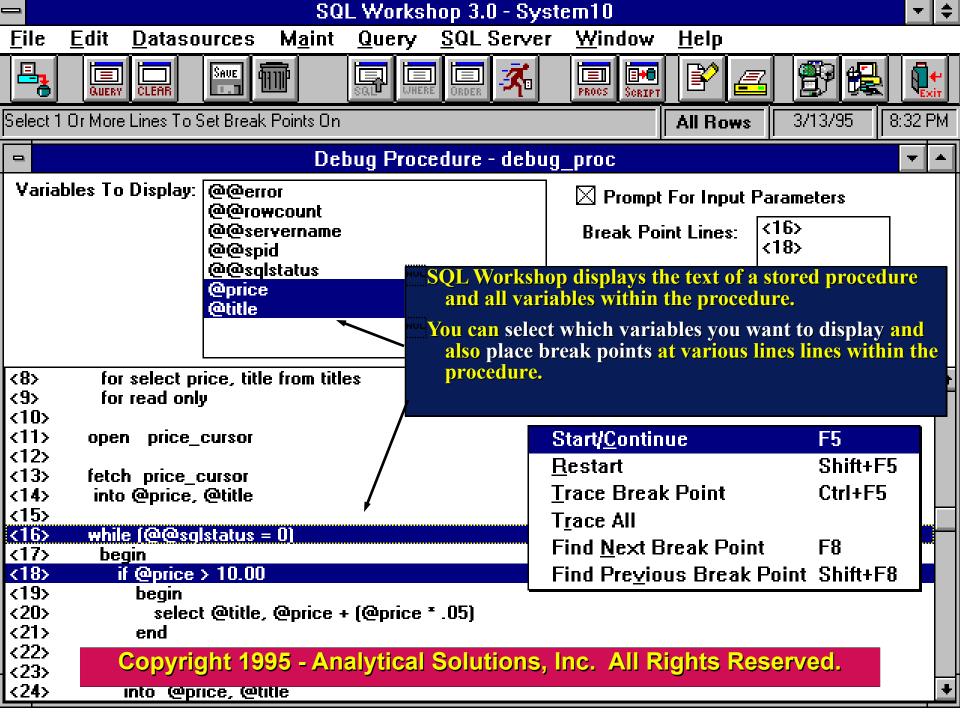

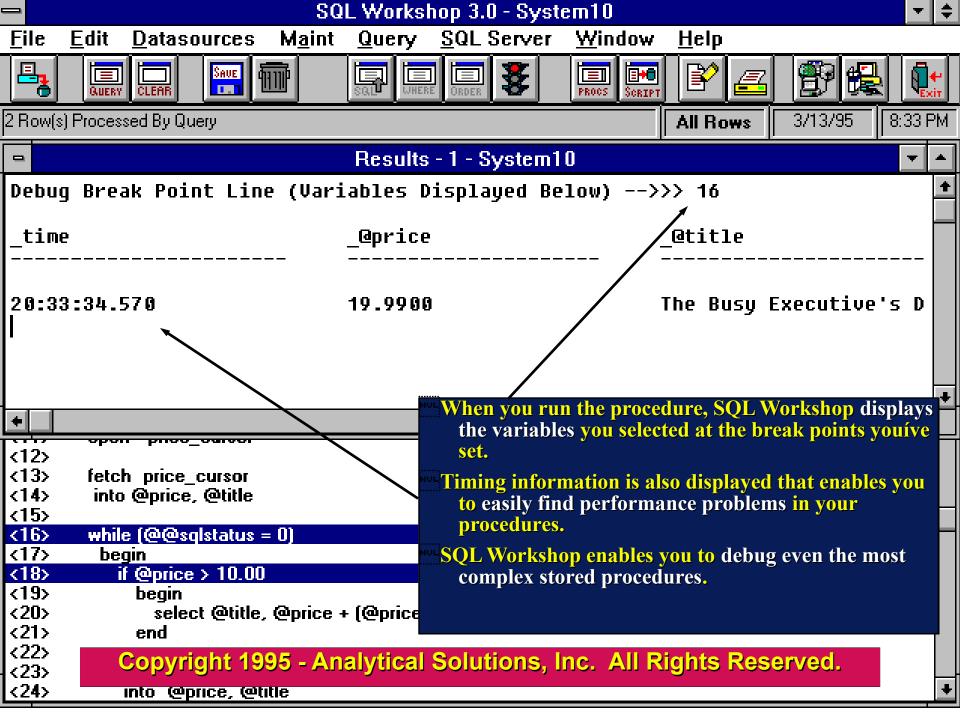

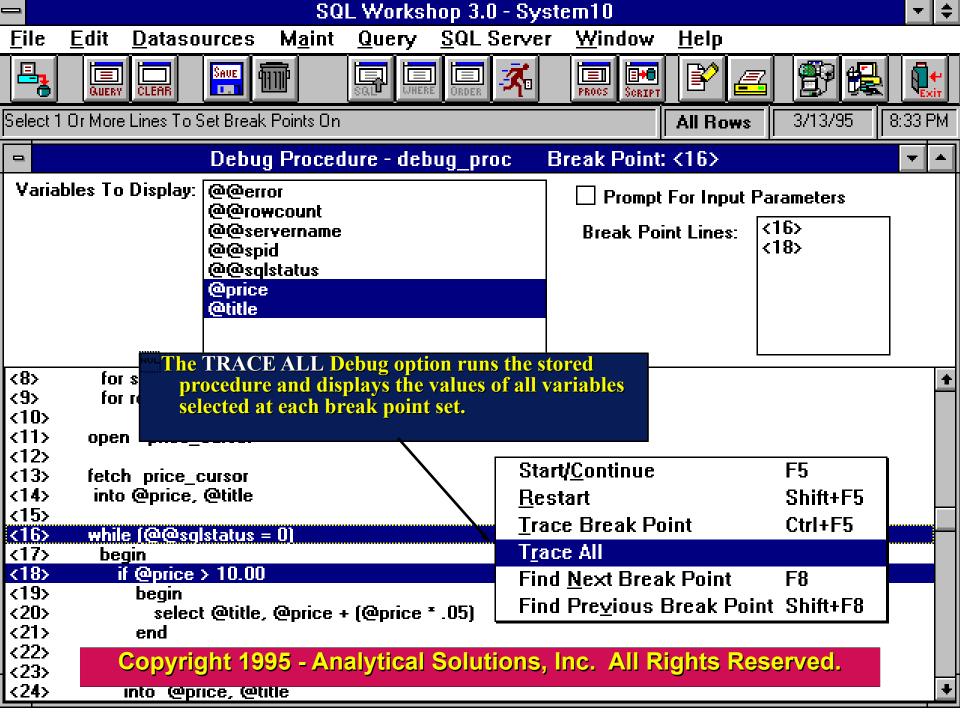

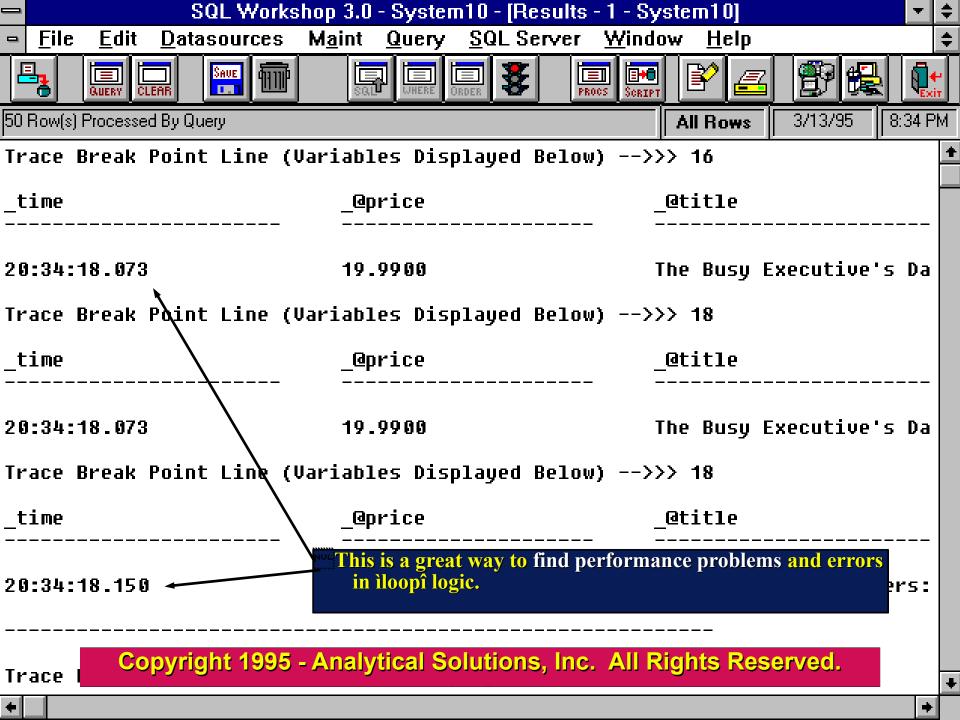

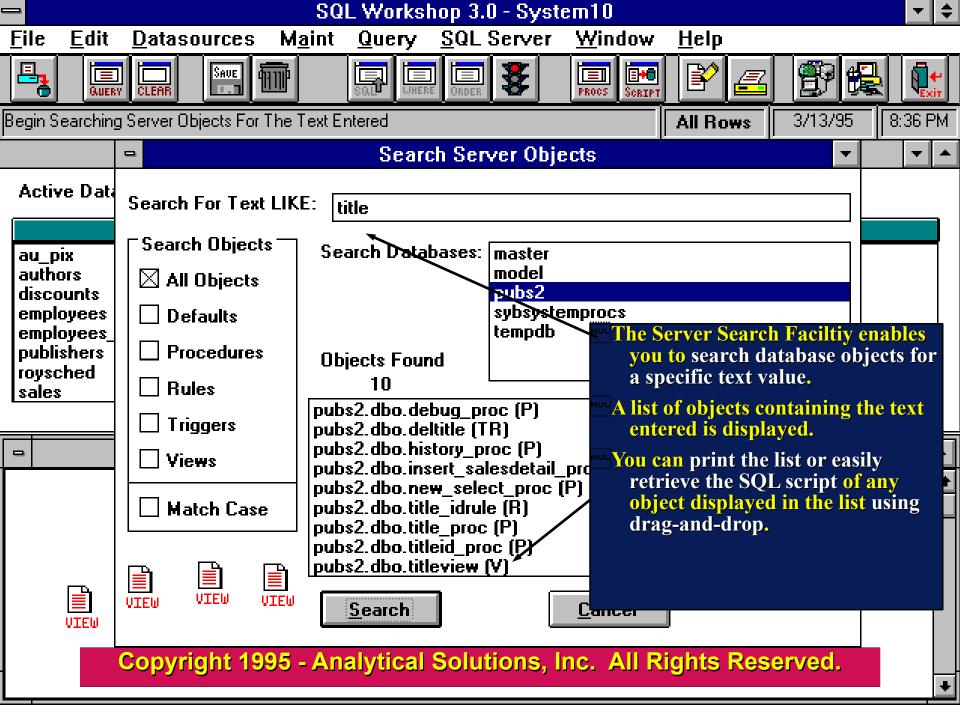

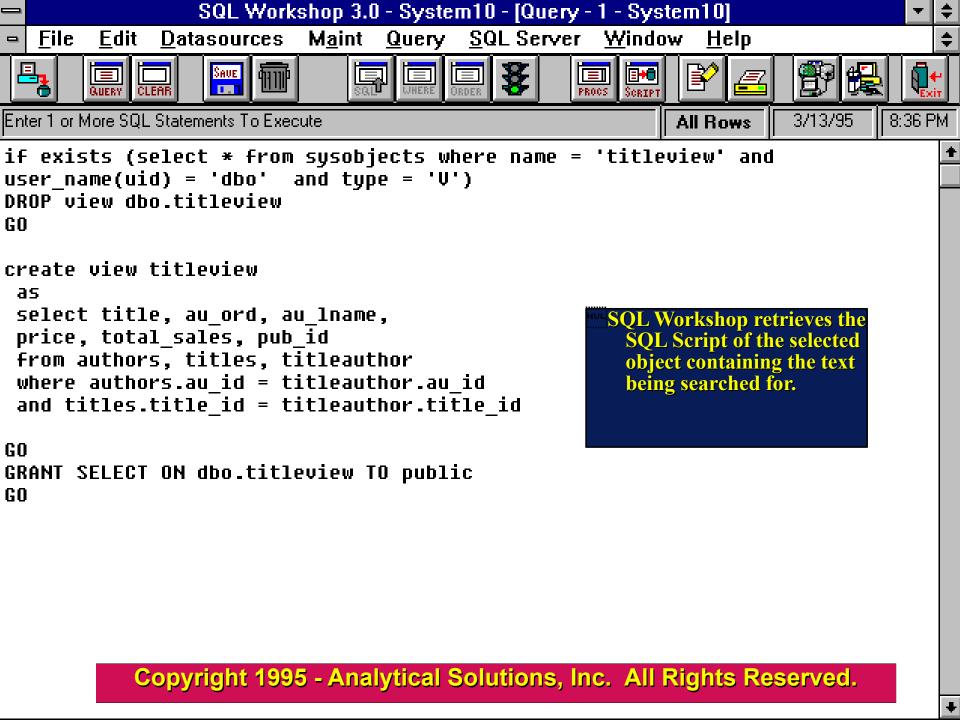

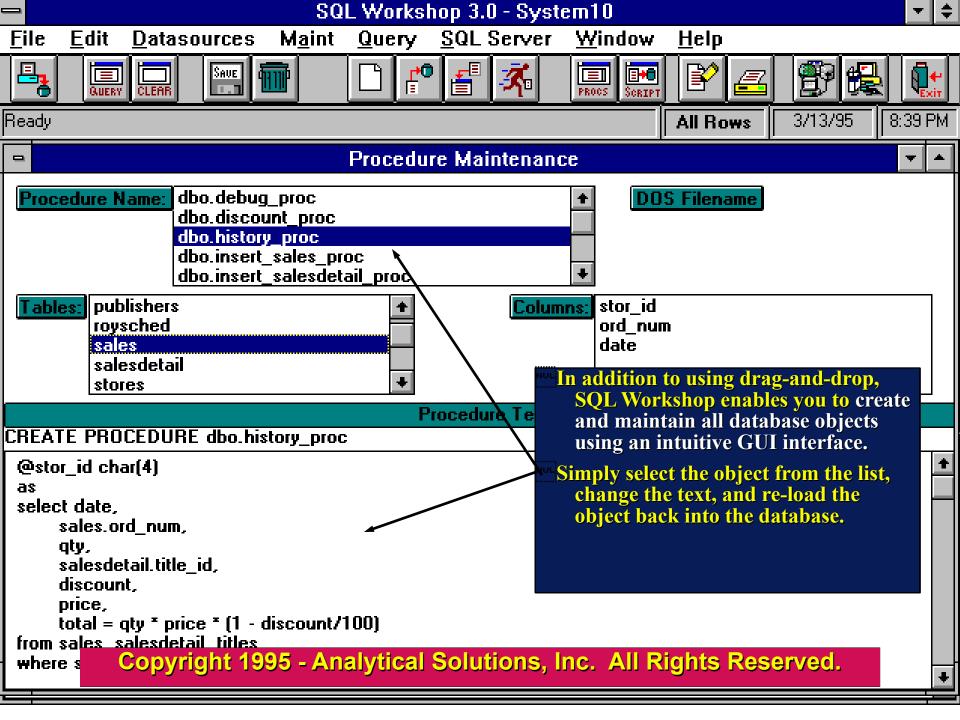

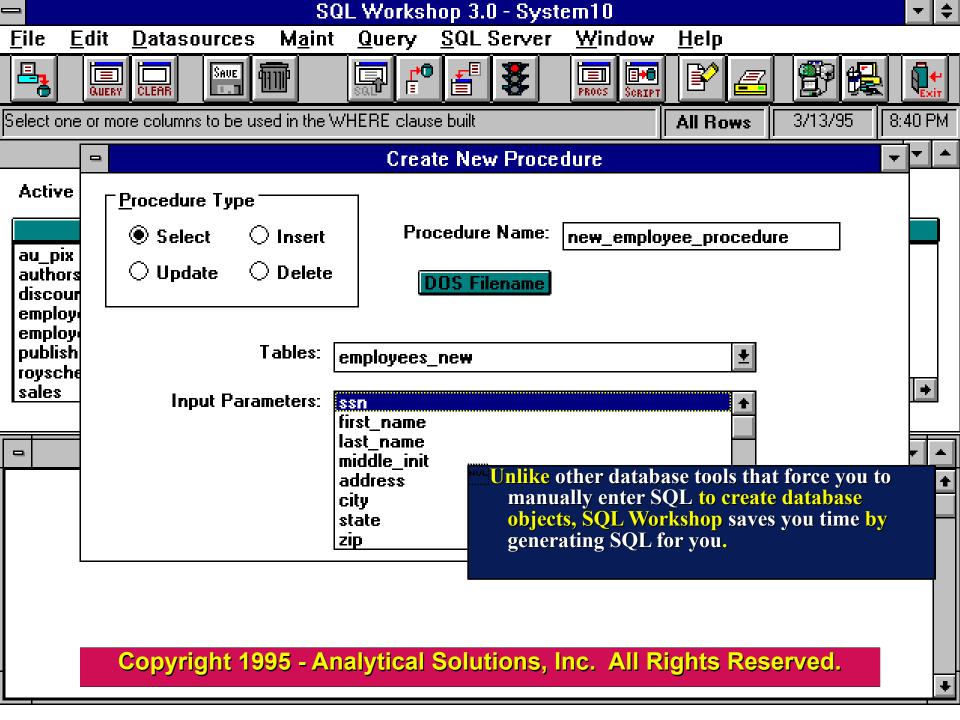

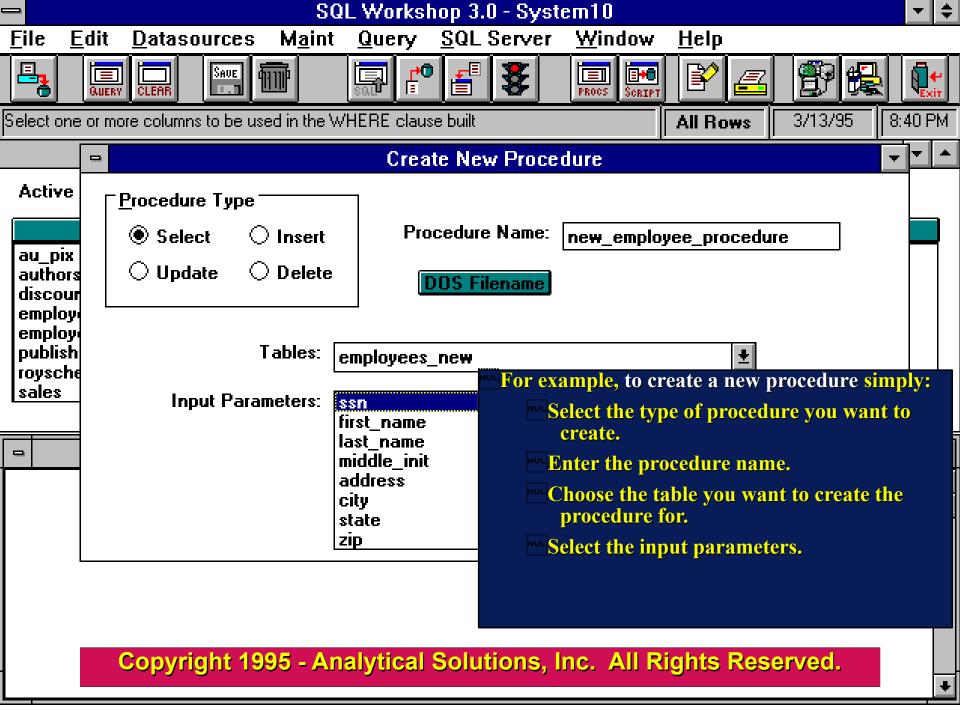

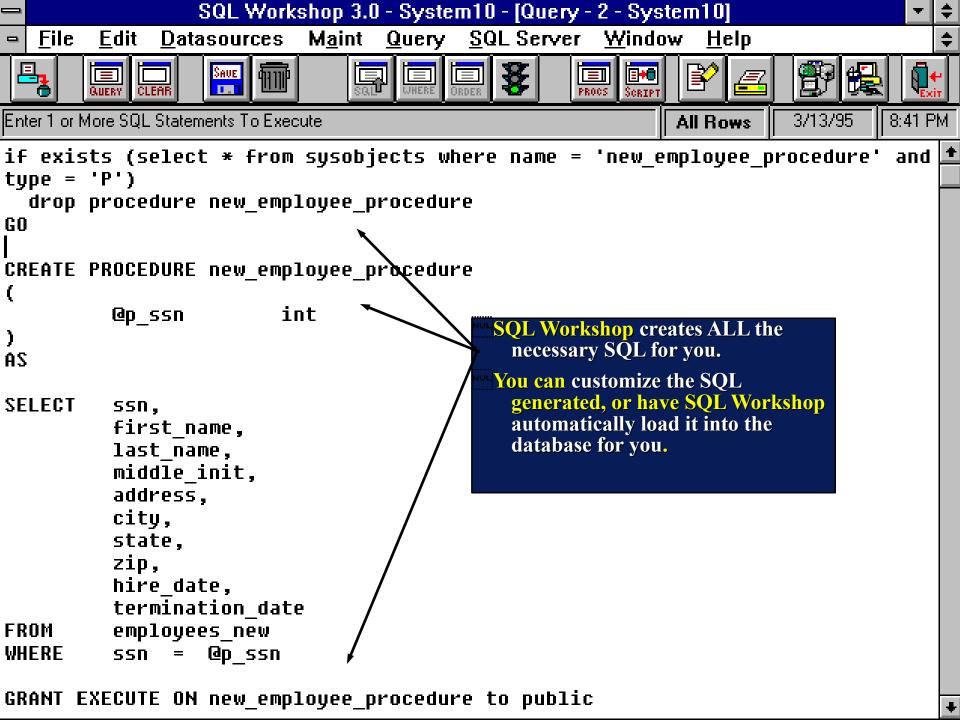

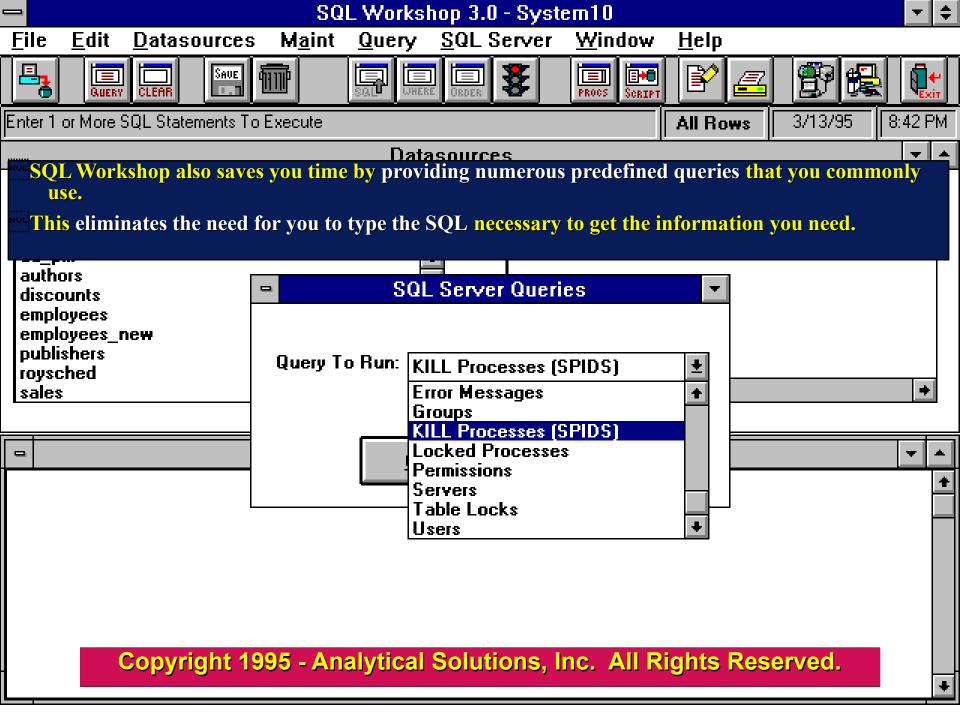

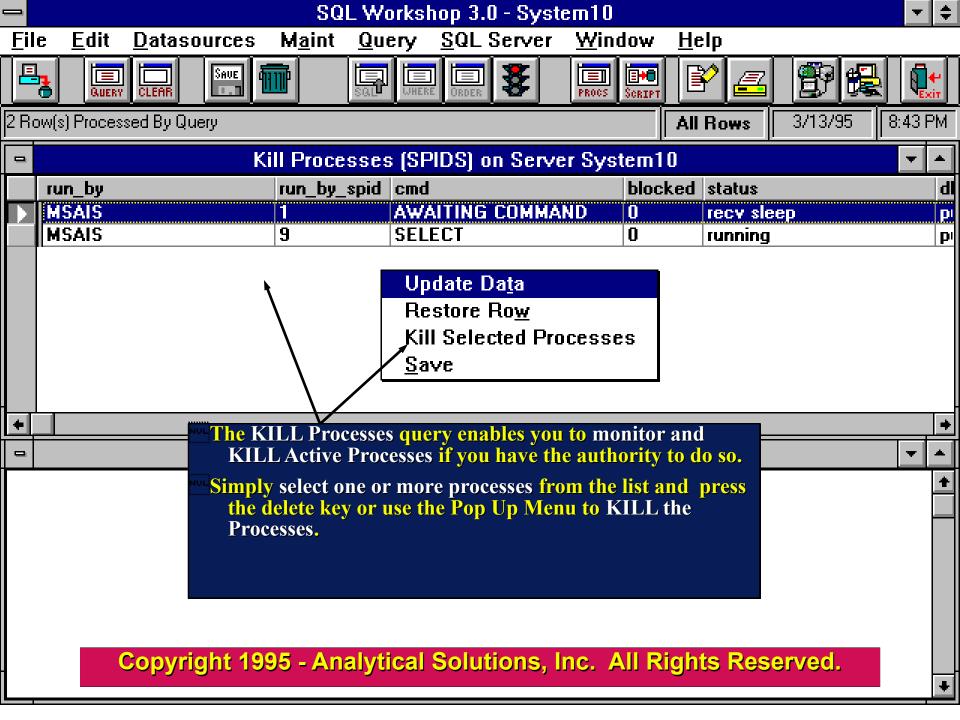

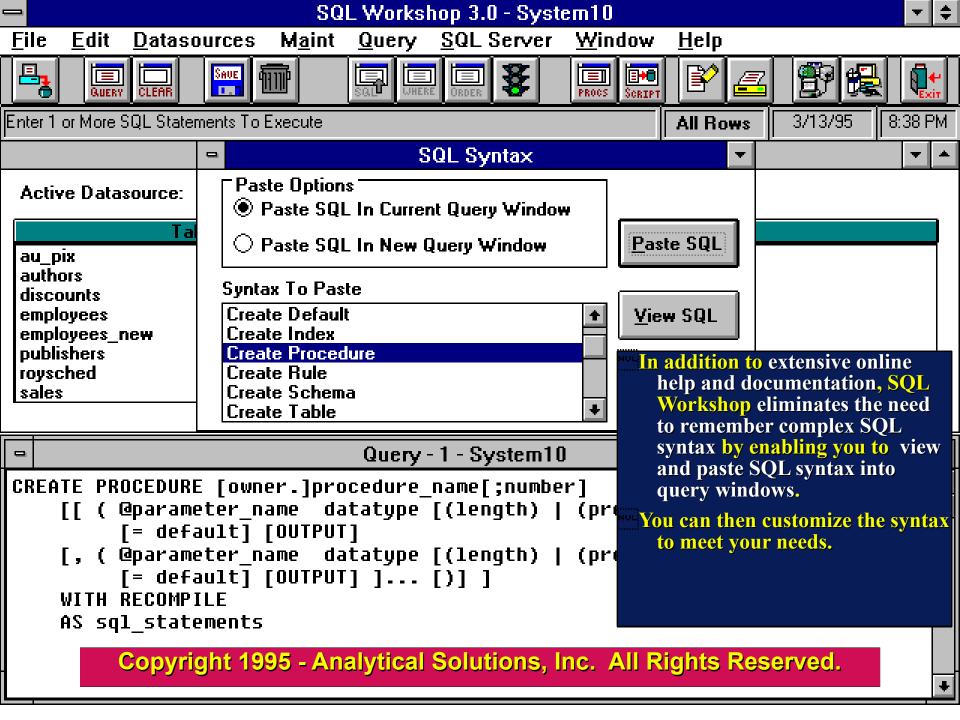

## **Major features:**

- SQL Server Stored Procedeure Debugger
- Compares and transfers data between tables
- Windows interface for the SQL Server Bulk Copy Program (BCP)
- Reverse engineer database objects.

- Automatically creates SQL SELECT queries for you.
- Import and export table data from/into Excel Spreadsheets.
- Search for text in SQL Server objects throughout an entire server.
- Extensive On-Line Help and SQL Syntax Reference.
- And More.....

## SQL Workshop 3.0 Th

## **Ordering**

SQL Workshop is available for only \$ 299.00 (US) per copy. Site licenses are available.

Order SQL Workshop today by telephone or by mailing the SQL Workshop order form included with this demonstration to:

**Analytical Solutions, Inc.** 

3857 Foxwood Rd.

Duluth, GA 30136 USA

Tel: (404) 416-8821

Visa, MasterCard, and purchase orders accepted

**SQL Workshop 3.0** ™

Thank You for viewing the SQL Workshop 3.0 demonstration!